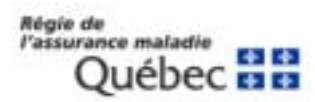

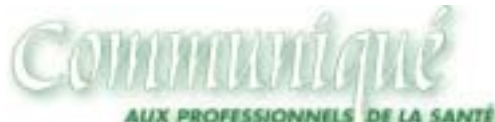

**IT AUX DISPENSATEURS DE SERVICES ASSURÉS** 

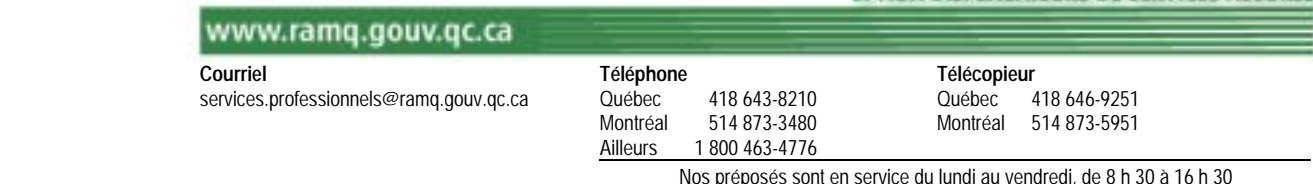

Québec, le 20 octobre 2006

*À l'intention des médecins omnipraticiens et spécialistes, des optométristes, des chirurgiens dentistes, des spécialistes en chirurgie buccale et maxillo-faciale et des denturologistes.* 

# **Nouvelle version de la demande de révision n° 1549**

Dans le cadre de notre plan d'action pour diminuer l'important volume de demandes de révision en attente et réduire les délais de traitement, nous vous présentons une version améliorée et plus conviviale du formulaire n°1549 « Demande de révision ». Son contenu a été révisé avec soin et vous bénéficiez dorénavant d'un guide d'accompagnement pour vous aider à le remplir. En conséquence, nous vous prions de bien vouloir éliminer les anciens formulaires n° 1549, et ce, dès à présent.

Deux formats du nouveau formulaire sont maintenant disponibles dans notre site Internet :

> **Dynamique** <sup>**E** PDF dynamique</sup> [:](http://www.ramq.gouv.qc.ca/fr/professionnels/form_pro/pdf/1549_d.pdf) Le format dynamique vous permet de **remplir tous les champs du formulaire à l'écran** et de bénéficier de validations de base pour vous guider et vous permettre d'effectuer des corrections, s'il y a lieu. Une fois rempli, vous n'avez qu'à l'imprimer, le signer et nous le faire parvenir accompagné des documents pertinents. Nous vous invitons à l'utiliser dès à présent pour vos prochaines demandes de révision, car il vous assure que tous les champs essentiels ont été complétés.

Vous trouverez en annexe l'adresse de notre site de même qu'une description imagée des étapes à franchir pour accéder à notre nouveau formulaire dynamique.

**Statique****A** PDF statique : Le format statique peut être utilisé pour visualiser le formulaire. Il vous permet de l'imprimer et de le remplir par la suite. Cependant, vous pouvez également commander des formulaires papier auprès de la Régie selon les indications figurant à la fin du communiqué.

Veuillez noter que le nouveau formulaire ne comporte pas de section relative à la conciliation. En effet, notre lettre de décision en révision comportera dorénavant une section d'information vous permettant de nous signifier, s'il y a lieu, votre désir de soumettre votre dossier à la conciliation après avoir pris connaissance des explications motivant la décision rendue.

Nous attirons votre attention sur les points suivants :

- $\checkmark$  Toujours joindre à votre demande de révision, s'il y a lieu, les documents explicatifs requis (protocole, note clinique, attestation ou autre document);
- " Effectuer une demande de révision par demande de paiement **ou** un ensemble de demandes de paiement présentant une situation identique (ex. : messages explicatifs ou codes d'acte identiques, demande d'annulation de plusieurs demandes de paiement, changement de date ou de numéro d'établissement pour plusieurs demandes de paiement, etc.);
- $\checkmark$  Ne jamais faire une refacturation et une demande de révision en même temps pour une même demande de paiement;
- $\checkmark$  Ne pas oublier que le dispensateur ou le mandataire dûment autorisé doit signer la demande de révision;
- $\checkmark$  Conserver une copie de votre demande et des pièces justificatives l'accompagnant;
- $\checkmark$  Consulter au besoin la rubrique Refacturation Révision dans notre site Internet. Vous y trouverez des explications détaillées sur les exigences de présentation des demandes de révision en plus de conseils et de rappels utiles.

[http://www.ramq.gouv.qc.ca/fr/professionnels/refac\\_rev/introduction.shtml](http://www.ramq.gouv.qc.ca/fr/professionnels/refac_rev/introduction.shtml)

Nous espérons que ce nouveau formulaire et ces renseignements complémentaires contribueront à faciliter vos demandes de révision et notre traitement.

*IMPORTANT : Pour remplir le formulaire à l'écran, vous devez disposer de la version d'Acrobat reader, version 5.0 ou 6.0.* 

Pour vous procurer des formulaires papier, plusieurs possibilités sont offertes :

- **Par Internet;**
- **EXECT:** Par le système téléphonique Info-Prof;
- # Par télécopieur **:** au 418 646-9251, en utilisant le formulaire n° 1491 « Commande de formulaires »;
- **Par la poste : en utilisant le formulaire n° 1491 « [Commande de formulaires](http://p1s62s:8080/fr/professionnels/form_pro/pdf/1491.pdf) ».**

Tous les détails relatifs à la commande de formulaires apparaissent à l'adresse Internet suivante : [http://www.ramq.gouv.qc.ca/fr/formulaires/procurer\\_form\\_prof.shtml](http://www.ramq.gouv.qc.ca/fr/formulaires/procurer_form_prof.shtml)

Source : Direction des services à la clientèle professionnelle

- p. j. Guide et formulaire n° 1549 : Demande de révision Annexe – Comment accéder à notre nouveau formulaire dynamique de demande de révision?
- c. c. Agences commerciales de traitement de données

# **Comment accéder à notre nouveau formulaire dynamique de demande de révision?**

- 1. Vous rendre à notre site à l'adresse suivante : http://www.ramq.gouv.qc.ca/
- 2. Dans la barre de menu au haut de votre écran, sélectionner la section **Formulaires**

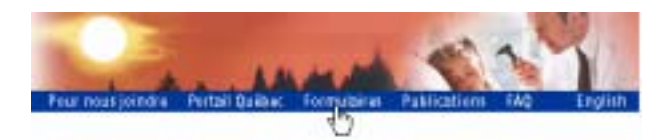

3. Dans le menu à la gauche de votre écran, sélectionner la section **Services aux professionnels**, puis les sous-sections qui vous concernent

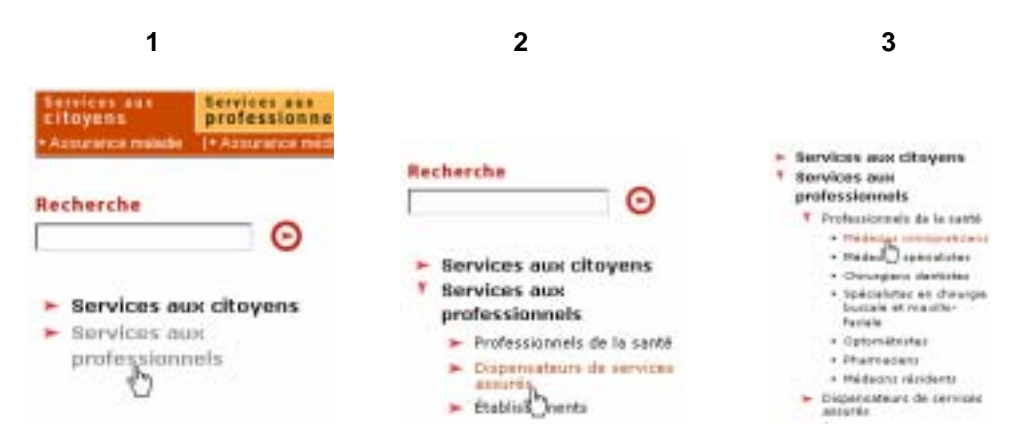

4. Finalement, vous repérez le formulaire n° 1549 dans la section **Formulaires** à la droite de votre écran.

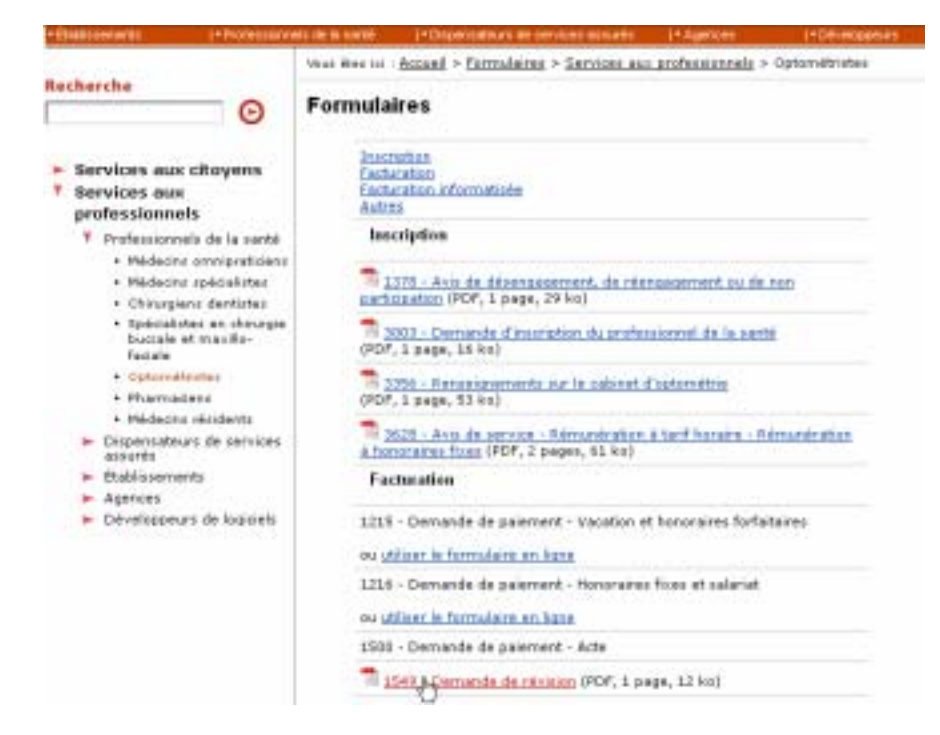

# **GUIDE** Demande de révision 1549

# **À qui s'adresse ce formulaire?**

Ce formulaire de demande de révision s'adresse aux médecins omnipraticiens et spécialistes, aux optométristes, aux dentistes, aux spécialistes en chirurgie buccale et maxillo-faciale et aux denturologistes. Ce formulaire peut être utilisé pour l'ensemble des modes de rémunération.

## **Quand effectuer une demande de révision?**

Une demande de révision concerne les demandes de paiement ainsi que les demandes de remboursement pour lesquelles vous désirez contester la décision de la Régie. Dans le but d'alléger le texte, seul le libellé « demande de paiement » est utilisé.

Vous **devez** effectuer une demande de révision lorsque :

- vous désirez contester un refus de paiement sans modifier les données présentes sur votre demande initiale (situation médicale exceptionnelle, demande de conciliation, etc.);
- le service est refusé parce que déjà payé à un autre professionnel;
- vous souhaitez faire annuler une demande de paiement faite par erreur pour laquelle vous avez reçu un paiement.

Vous **pouvez** procéder par révision si votre demande a fait l'objet d'une erreur de traitement (ex. : erreur de notre firme de saisie, erreur d'inscription dans votre dossier, etc.). Dans ce cas, en plus des renseignements usuels, indiquez clairement sur la demande de révision qu'il s'agit de notre erreur. Toutefois, veuillez noter que la refacturation vous assure généralement un délai de traitement plus rapide.

# **1. Renseignements sur le dispensateur**

Veuillez remplir cette section et préciser, s'il y a lieu, le nom et le numéro du compte administratif et/ou du mandataire/agence.

# **2. Objet de la demande**

### **A et B - Mode de rémunération et spécification**

Indiquez le mode de rémunération visé par la présente demande et, s'il y a lieu, la spécification.

## **C - Motif**

Expliquez le motif justifiant la demande de révision. De plus, annexez les documents explicatifs pouvant être requis (protocole, notes cliniques, attestation du directeur de santé publique ou autres). Veuillez également vous assurer qu'ils sont lisibles et que nous pourrons bien déterminer l'identité des professionnels concernés sur ces documents, en particulier si vous joignez des notes cliniques (à cet effet, inscrivez le numéro des professionnels ou leur nom en lettres majuscules sous leur signature).

#### **D - Référence - Indiquez la ou les demandes de paiement (ou de remboursement) concernées par le motif décrit en C.**

Vous devez remplir une demande de révision pour une demande de paiement ou pour un ensemble de demandes de paiement présentant une situation identique (ex. : messages explicatifs ou codes d'acte identiques, demande d'annulation, changement de date ou de numéro d'établissement, etc.).

#### **Numéro de la demande de paiement (série numérique)**

Pour une situation identique, vous pouvez inscrire une séquence numérique de demandes de paiement en donnant tous les renseignements pour le premier numéro de la demande de paiement à la première ligne du tableau, puis en inscrivant le dernier numéro de la série à la deuxième ligne. Veuillez préciser qu'il s'agit d'une séquence numérique continue à la section 2C.

#### **Numéro d'assurance maladie ou nom de la personne assurée, s'il y a lieu**

Cette information concerne le mode de rémunération **à l'acte** uniquement. Indiquez le nom de la personne assurée concernée ou son numéro d'assurance maladie, sauf s'il n'était pas requis pour la facturation des services visés par la demande de révision.

#### **Code de transaction - TRA**

Les demandes suivantes ne doivent pas être acheminées en révision :

- a) Les demandes de paiement prépayées (TRA 03) et les demandes en cours de traitement (TRA 05). Vous devez attendre que la Régie ait finalisé leur traitement avant de procéder à une refacturation ou à une demande de révision.
- b) Les demandes de paiement annulées (TRA 04 ou 11). Elles doivent toujours être refacturées.
- c) Les demandes de paiement payées à 0 \$ de même que toutes celles pour lesquelles vous désirez contester uniquement un ou des services refusés en totalité (TRA 02 ou 10). Elles doivent être refacturées.
- d) Les demandes de paiement papier non signées (message explicatif 902). Elles doivent être refacturées.

e) Les demandes de paiement comportant un des messages explicatifs suivants traitant des erreurs les plus fréquentes dans la facturation à l'acte. Elles doivent être refacturées (voir les communiqués antérieurs) :

- omnipraticiens : 415, 509, 517, 559, 582, 617, 660, 793, 876, 877, 914, 969, 980;
- spécialistes : 274, 415, 509, 517, 563, 582, 660, 914.

#### **Date de service** (ou période, selon le cas)

Spécifiez la date du service rendu ou la période correspondant à la demande de paiement. S'il y a lieu, veuillez préciser les dates concernées pour une période à la section 2C. Exemple : 06-07-22 au 06-07-27.

# **3. Signature (dispensateur ou mandataire)**

Tel qu'indiqué à la section IV, « Relevés d'honoraires, demandes de paiement et mandats », du Règlement sur les formules et les relevés d'honoraires relatifs à la Loi sur l'assurance maladie (chap. A-29, r. 2), la signature du dispensateur ou de son mandataire dûment autorisé est requise ainsi que la date à laquelle cette signature a été apposée.

# **Envoi de votre demande**

Avant d'envoyer votre demande de révision, veuillez vous assurer :

- que les renseignements inscrits sur le formulaire sont complets et lisibles;
- que votre demande est signée;
- de joindre toutes les pièces justificatives requises;
- **de conserver une copie de votre demande ainsi que des pièces justificatives.**

## **Par la poste**

Service de la coordination et de la logistique Régie de l'assurance maladie du Québec Case postale 500 Québec (Québec) G1K 7B4

## **Par télécopieur**

Numéro 418 644-3035. Assurez-vous que les télécopies de vos pièces jointes seront bien lisibles.

# **Pour plus d'information**

Si vous avez des questions relatives à votre demande de révision, vous pouvez communiquer avec le Service de l'information aux professionnels :

services.professionnels@ramq.gouv.qc.ca Québec : 418 643-8210

par courriel par téléphone du lundi au vendredi de 8 h 30 à 16 h 30

 Montréal : 514 873-3480 Ailleurs au Québec (sans frais) : 1 800 463-4776

## **Conseils et rappels utiles**

- Vous disposez de 90 jours à partir de la date du dernier état de compte sur lequel figure votre demande de paiement pour produire une refacturation ou une demande de révision selon la situation qui s'applique.
- Il est inutile de nous retourner des copies de demandes de révision déjà soumises pour lesquelles un code TRA 20 (accusé de réception) paraît à votre état de compte. Ce code confirme que votre dossier est ouvert en révision. Ce rappel n'accélère pas le traitement de votre demande.
- **Ne faites jamais une refacturation et une demande de révision en même temps à l'égard d'une même demande de paiement.**
- Dans le cadre d'une demande de révision, n'envoyez aucune demande de paiement originale.
- Vous ne pouvez pas faire de demande de révision pour faire annuler une demande de paiement avant que son traitement soit finalisé par la Régie (TRA 02, 04, 10, 11 ou 12).

Nous vous invitons à consulter :

• la rubrique *Refacturation – Révision* sur notre site Internet. Vous y trouverez notamment des explications concernant les différences entre la refacturation et la révision ainsi que des précisions importantes concernant les demandes de révision.

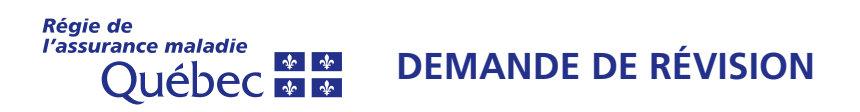

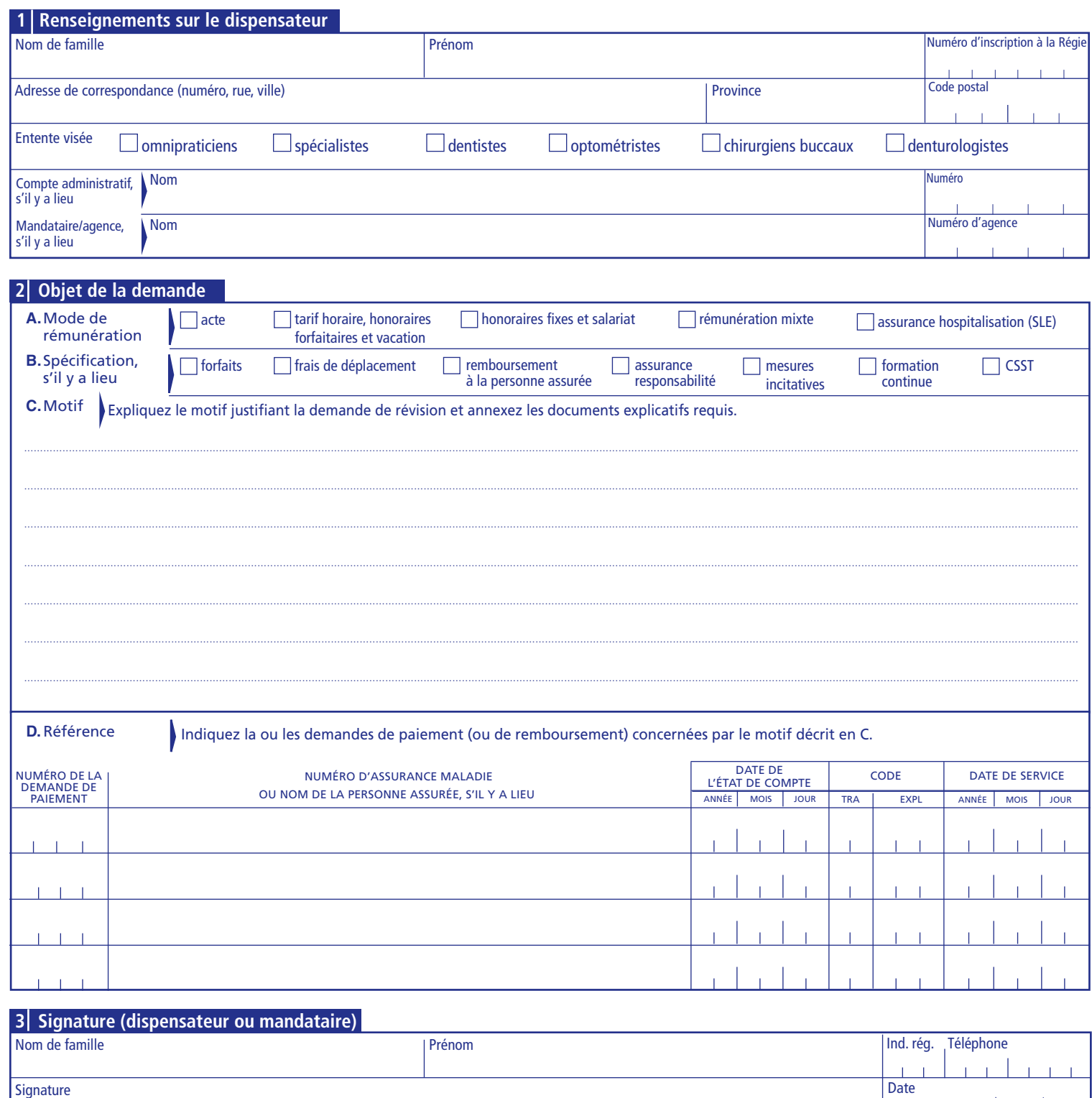

À L'USAGE DE LA RÉGIE

 $\mathbf{L}$ 

M<sub>1</sub>

 $\pm 1$ 

 $\overline{1}$ 

 $\mathbf{I}$ 

 $\overline{\phantom{a}}$ 

Δ

Signature